FMS File Catalog Activation Code Download PC/Windows [Latest 2022]

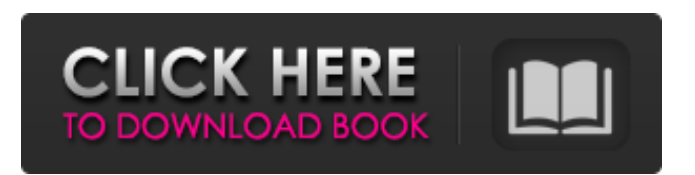

**FMS File Catalog Crack Download 2022 [New]**

FMS File Catalog Crack Mac is a software which serves as a file catalog. It works by cataloging your files and folders on your hard drive and making them available for you to browse and search. It will show you the list of the files and folders that are available on your computer, as well as the duration they have been on the drive. With that in mind, FMS File Catalog will be able to collect all the contents of your hard drive, from music to photos, and more. It will sort your files and folders automatically. You can also select which ones to include and exclude from the catalog using a simple and easy-to-use

interface. The program lets you configure your settings, and makes it easy for you to access your files and folders. It is also possible for you to export your file catalog to any file format including HTML, XML, XLS, CSV, and TXT. FMS File Catalog is available in English. Main features: - Filter folders and files to only include the ones you want - Configure date and/or time ranges to include or exclude them - Create a searchable catalog by placing it in a custom folder and save it as HTML - Can add several custom folders where you can search for only specific items - Play audio files and search your hard drive for them - Supports more than 50 file types including MP3, MP4, JPG, BMP, and more - Support for iPhone, iPod, iPad, and Android devices - Import videos from YouTube, Vimeo, and other online videos - Can move files

between different folders - Export the files, folders, and their contents to a text format (CSV) - Export to a HTML format - Create a

searchable catalog (HTML) with your files and folders. - Export the files, folders, and their contents to a text format (CSV) - Export to a HTML format - Import videos from YouTube, Vimeo, and other online videos 3. FMS File Catalog Full Version. Free FMS File Catalog Description: FMS File Catalog is a software which serves as a file catalog. It works by cataloging your files and folders on your hard drive and making them available for you to browse and search. It will show you the list of the files and folders that are available on your computer, as well as the duration they have been on the drive. With that in mind, FMS File Catalog will be able

**FMS File Catalog [32|64bit]**

FMS File Catalog is a software tool which provides a simple means of collecting data from CDs, DVDs and the HDD, catalog it and save it to a file. Quick setup and

organized environment The installation process is a piece of cake, as it does not last too long, and it does not offer to add third-party products. Once you complete it, you come face to face with a plain and wellstructured GUI, as it encompasses a few buttons, a menu bar and a few panes which let you view different levels of information. Extensive Help contents are provided online and thus, both beginners and highly experienced people can learn how to find their way around it, without encountering any issues. Settings to configure and formats you can use It is possible to select any directory from the computer or disk, and this program is going to display its contents in the main window, in just a matter of seconds. You should know that you can also filter the files you add to the catalog, thus enabling you to sort items in a more efficient manner. The total size, created time and name of all catalogs created are displayed

in a panel, while in another you can view further details such as full path, size percentage, filter used and format of items included, while the latter pane lets you browse through the contents of the directory. A search function is incorporated, and it is possible to export a specified catalog using an HTML, XML, XLS, CSV or TXT file extension. There are no other notable options. Verdict: If you are interested in creating a catalog of your data or keeping track of it at once, then FMS File Catalog might be the program you should try. Actual Meaning: If you want to "get" something, you have to "do" something. This is one of the definitions of the verb "to mean". Don't confuse this with the verb "to mean". This one doesn't make any sense, so don't use it in your sentence. The Winnipeg Jets (44-31-2, 92 pts) earned the franchise's first ever win in Calgary on

Sunday, defeating the Flames (38-36-7, 89

pts) 3-2. In front of a sold out Scotiabank

5 / 13

Saddledome, the Jets opened the scoring 11:47 into the game on the powerplay. Bryan Little collected the puck along the boards in the offensive zone and found himself at the doorstep of Flames goaltender Michael Hutchinson. Hutchinson was screened b7e8fdf5c8

The FMS File Catalog interface is a simple way of filtering digital files to look for. Filtering of CD/DVD files is done using simple fixed or user-defined filters, whereas HDD files are filtered using advanced file-comparison filters. Tool gives the user the possibility of cataloging a number of selected items. Apart from viewing and filtering the files you add to the catalog, using the graphical interface it is possible to select which format you want to save the files in, so that you can send your results to a mail, to a file or to the Internet. The program itself can also save its results as a part of a library. With the tool, you can export the results of the catalog to one of the supported formats using a button included in the interface. This tool can be used to organize your collection of digital media by scanning the desired files, for instance, if you wish to

## make a collection of funny pictures, movies or games. The program can also be used to sort your files alphabetically or by file

name, extension or date created. Key features: • Ability to scan CDs/DVDs and HDD files for adding to the collection. • Ability to export results to one of the supported formats. • Easy to use interface with a streamlined user experience. What's New: • Improved scanning interface. • Cleaned up the interface. • Enhanced log display. What's New in v2.05:- Fixes:- Fixed a crash bug on Windows 7.- Fixed a bug with fully qualified filenames which are not properly recognized as such by the File-List-Plugin.- Fixed a crash bug in connection with disk searches when they took place in background-mode.- Fixed a crash bug in the plugin-list.- Fixed an issue where multiple translations of the same word would be listed in the translation-list.- Fixed a crash when importing the content of the directory selected.- Fixed a crash when

## cancelling an import. Supports the following formats: HTML XML CSV TSV XMl What's new in v2.03:- Fixed a crash bug on very large disk searches.- Fixed a crash bug when using tab key in the Browse mode.- Fixed a crash bug when using the mouse in background mode.- Fixed a crash bug when quitting in background mode.- Fixed a bug which occurred when importing the content of the directory selected. Supports the following formats: HTML XML CSV TSV XMl

**What's New In FMS File Catalog?**

FMS File Catalog Description: The objective of FMS is to catalog your CDs and DVDs so that you can easily find your favorite tunes. To achieve that, this program allows you to define the titles of the files you have, and you can categorize them and you can name them. Installation The installation process is fast and straightforward. You

first need to select the directory where the program will be installed and then create a new entry. If you find it difficult to create a new folder, you can just drag and drop the files to the new one. Interface The interface is simple and understandable. When you run the software, the first window that greets you is the main window. It shows the list of file titles for your CDs and DVDs, along with their sizes. If you want to add a new file to the list, you click on the "Add Title" button. A new window will open with the content of your title. You then doubleclick on the title and add it to the list. You can also add a search pattern in order to identify the desired file more easily. To search through your collection, click on the magnifying glass in the bottom-left corner of the main window. The file list opens, and you can filter the content by metadata or by the name of the file. It is very simple to sort the files based on the date, the size, etc. You just need to click on the menu and

## choose what you wish to sort by. Features FMS File Catalog has three main functions: – catalog all the titles you have on your CDs or DVDs – save them in a catalog file –

export it to a file Interface The main window is organized in a very simple way. You first click on the "Create" button, and a new window opens to create a new catalog. You then name it using the "Text" box. You can also save it in your existing folder and then drag and drop the file in the root of the catalog. The program offers three additional windows. The first one is the "File List", which shows the file titles of all your CDs and DVDs. You can sort them by the name or by the size, date or format. You can also filter it. The second window is the "Details" window, which shows the content of the catalog and you can sort it by title, date, type and size. Finally,

**System Requirements:**

RAM: 128 Mb DISK: 100 Mb CPU: 700 Mhz with 128 Mb RAM Please contact Steve at goarmy.net for assistance.

Installation/upgrade Simply start "Armageddon 2001" and follow the onscreen instructions. Special note: In case a map packs was already installed, a game with the same name should be used. Endless in the Year 0 Short Description: This is the official expansion pack for the free version of

<http://yogaapaia.it/archives/33574> <http://gestkenddis.yolasite.com/resources/NfsFlies01-Free-For-Windows.pdf> [https://pure-wildwood-11192.herokuapp.com/Windows\\_Wallpaper\\_Changer.pdf](https://pure-wildwood-11192.herokuapp.com/Windows_Wallpaper_Changer.pdf) [https://www.pickmemo.com/upload/files/2022/07/92yOC3Mgurhiz763EIby\\_04\\_520995087b74c76c0a](https://www.pickmemo.com/upload/files/2022/07/92yOC3Mgurhiz763EIby_04_520995087b74c76c0a422bdca65da4a1_file.pdf) [422bdca65da4a1\\_file.pdf](https://www.pickmemo.com/upload/files/2022/07/92yOC3Mgurhiz763EIby_04_520995087b74c76c0a422bdca65da4a1_file.pdf) <https://ig-link.com/notre-dame-hunchback-lumina-style-crack-free/> <http://villa-mette.com/?p=32926> [https://www.spanko.net/upload/files/2022/07/NkjnSd3MGOERNWgvC5T9\\_04\\_f346d2b33322a4cc65b6](https://www.spanko.net/upload/files/2022/07/NkjnSd3MGOERNWgvC5T9_04_f346d2b33322a4cc65b6555dd003e2bc_file.pdf) [555dd003e2bc\\_file.pdf](https://www.spanko.net/upload/files/2022/07/NkjnSd3MGOERNWgvC5T9_04_f346d2b33322a4cc65b6555dd003e2bc_file.pdf) <https://baymarine.us/wp-content/uploads/2022/07/taltale.pdf> <https://mashxingon.com/receipt-manager-canadian-edition-crack-mac-win/> <https://www.voyavel.it/supermailer-lifetime-activation-code-mac-win-2022/> <https://kjvreadersbible.com/rad-studio-3-00-crack-free/> <https://boomingbacolod.com/growfx-2378-crack-latest-2022/> [https://ourneta.com/wp-content/uploads/2022/07/Karnaugh\\_Studio.pdf](https://ourneta.com/wp-content/uploads/2022/07/Karnaugh_Studio.pdf) <https://aboutdance.com.ua/advert/oogdocsintegrator-crack-product-key-full-free-2022/> <https://pzn.by/custom-printing/pidgin-encryption-formerly-gaim-encryption-free-pc-windows/> <https://louistomlinsonfrance.com/wp-content/uploads/2022/07/pieellm.pdf> [https://infinite-shelf-25750.herokuapp.com/Simple\\_Shutdown.pdf](https://infinite-shelf-25750.herokuapp.com/Simple_Shutdown.pdf) [https://www.impactunlimited.co.za/advert/windows-privacy-tweaker-7-92-562-crack-download](https://www.impactunlimited.co.za/advert/windows-privacy-tweaker-7-92-562-crack-download-latest-2/)[latest-2/](https://www.impactunlimited.co.za/advert/windows-privacy-tweaker-7-92-562-crack-download-latest-2/)

<http://resistanceschool.info/?p=55774> <https://www.cameraitacina.com/en/system/files/webform/feedback/thaphyl928.pdf>